## Production Log

#### Causeway Coast & Glen Heritage Trust

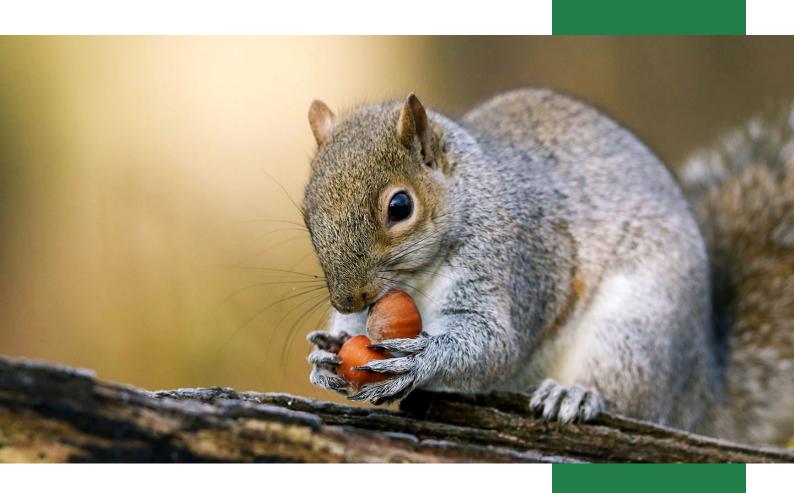

#### By Benjamin Maxwell

## Contents

#### 1. Interactivity for social enterprise

- 2. Aims of this module
- 3. Time Log
- 4. Research
- 5. Benchmarking
- 6. Client Meeting
- 7. Deliverables
- 8. Intial Pitch
- 9. Matthews Idea
- 10. Bethanys Idea
- 11. Bens idea
- 12. Reflection & Feedback
- 13. Revised Pitch
- 14. Motion Graphic
- 15. Static Infographic
- 16. Website
- 17. Reflection
- 18. Project Managment
- 19. Self-Evaluation

## Interactivity For Social Enterprise

This module allows students to work with community partners to use their skills to design content for the community partner to use to reach a wider public base and to help move the academic knowledge for the students and the university to a wider public area.

#### **Project Specifications**

To create a new and fresh visual identity or to provide content for the partner to use for the proposed Causeway Coast and Glens heritage trust it was to help create a campaign for them to use across social media as well as pdfs, printouts and motion graphics for them to use to help reach a wider audience and to show them about Invasive species that are affecting the Causeway Coast.

#### **Skills Required**

Photoshop, InDesign, Illustrator aftereffects and a good understanding of motion graphics and use of HTML and CSS.

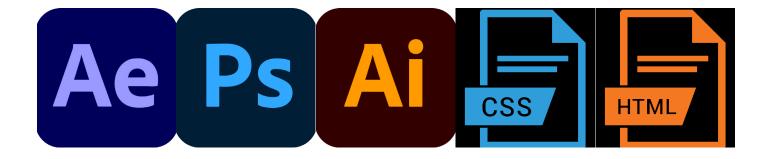

## Aims of This Module

- An opportunity to work as a team
- An opportunity to draw together knowledge and skills developed in previous modules into use and work on them towards honing them for are major project
  - Knowledge of social enterprises and how interactive media can be used to help them and create new ideas for them to reach out to more people
- The ability to develop a sustained interactive production as part of a live brief

## Time Log

Throughout the project we kept track of are work and how long we spent doing tasks using Toggl. This allowed us to learn time management skills as in the business it is great to track your work specially to show clients how long you spent on their work. It is also good to track how many hours you worked on a project so that you can charge a client an appropriate amount for the time you spent on the work.

- Client Meetings 2 Hours 35 Mins
  - Class Time 21 Hours 15 Mins
- Team Meetings 23 Hours 35 Mins
  - Researching 2 Hours 35 Mins
  - Benchmarking 6 Hours 35 Mins
  - Design Work 46 Hours 10 Mins
    - Editing 13 Hours 45 Mins
- Production Log 29 Hours 50 mins
- Total time spent on Module 145 Hours 35 Mins

## Research

The causeway coast and glens heritage trust have a wide age demographic as they reach out to people of both young and old trying to enhance a and protect the unique heritage of the Causeway Coast and Glens area. This is done through many ways looking after the wildlife of the area as well as the local monuments and areas of outstanding natural beauty. The local community is a key core demographic as they will be the people most affected by invasive species.

For are project they are wanting to inform people about 5 invasive species affecting the causeway coast by showing

- 1. what they look like?
- 2. why is it a threat?
- 3. where they are located?
- 4. what to do if they are spotted?

## Benchmarking

We carried out a bench marking process on similar projects to see how they were created and how we can improve this project by analysing them; Deliverables Tone/Message/Style Similar Projects Global ambitions:

An introduction to ecological spatial spread By Impact Media Lab.

The "Global ambitions" video uses a simplified, cartoonish style of animation, which is eye catching and keeps the audience focused on certain areas of the video. This is also accompanied by hand simulating drawing, allowing a smoother transition for imagery and text for the audience, and emulates a hand-made, natural aesthetic. Having a more simplified version of the invasive species may be easier to show the audience what to look, focusing on the key features of the

animal or plant being. https://vimeo.com/178627781

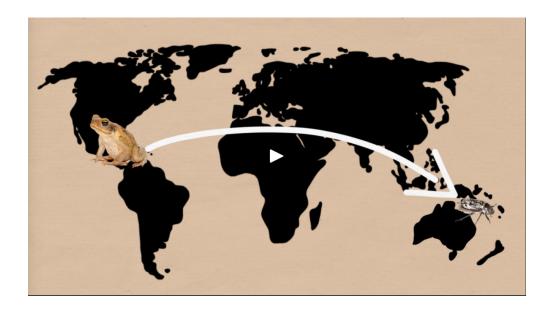

#### Invasive Species by Alicia Magnuson

"Invasive Species" has similar elements from the first video, with simplified designs and the rough, homemade feel of the video. The video has little to no text with a narrator talking about the invasive species in more detail, aided by the visuals. This method of providing information allows the viewer to focus on the imagery, with the narration sticking to its respective images. We may consider having a voice over for the video as having the information spoken will more likely be remembered by the viewers. The colour palette used in this video remains consistent as well, keeping five pastel colours on a white background to ensure that the animation stands out. We would be considering using a similar method of black, white and one other colour, such as red to link in the organisation's logo.

#### https://www.youtube.com/watch?v=spTWwqVP\_2s

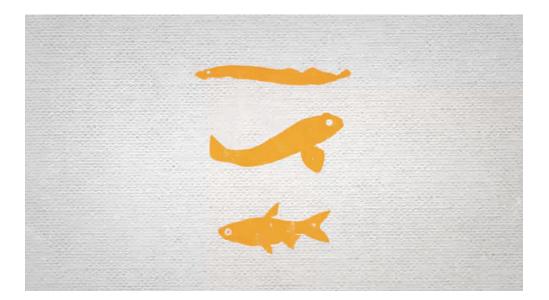

The threat of invasive species by Jennifer Klos

This video is very different in terms of visual style, there is a lot more colour and detail with both the background and the animals being talked about. The more detail of this video makes the screen more busy and harder to keep the audience focused on the main points being talked about. It may be an option to have the main species with more visual detail, while the background and text remains simple. This video also has a slower pacing compared to the previous two, this may be due to the detail of the assets limiting the amount of movement that can be done.

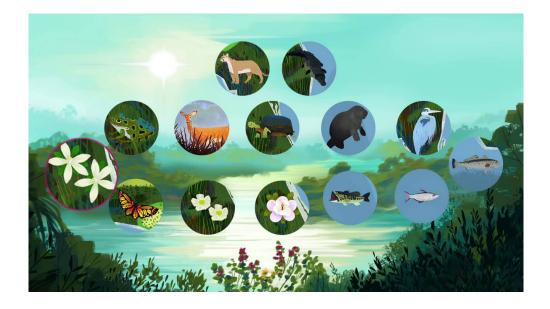

| Category                 | Feature                            | Global ambitions: An<br>introduction to<br>ecological spatial<br>spread | Invasive Species                                               | The threat of invasive species                    |
|--------------------------|------------------------------------|-------------------------------------------------------------------------|----------------------------------------------------------------|---------------------------------------------------|
| First<br>Impres-<br>sion | Animation<br>Style                 | Fast paced, cartoon-<br>ish and homemade                                | Fast paced, rough and cartoonish                               | Artistic, slow paced                              |
|                          | Identifiable<br>Target<br>Audience | Not specified                                                           | Not specified                                                  | not specified                                     |
|                          | Identifiable<br>Chief Aim          | 1:30 into video                                                         | in title                                                       | In title                                          |
| Look and<br>Feel         | Quality                            | 720p                                                                    | 720p                                                           | 1080p                                             |
|                          | Colour<br>Scheme                   | Natural colours                                                         | Cream, black and<br>pastel colours                             | Not consistent, mainly natural earthy colours     |
|                          | Pictures                           | Yes                                                                     | Yes                                                            | Yes                                               |
|                          | Sound                              | Yes                                                                     | Yes                                                            | Yes                                               |
|                          | Body Text                          | Sans Serif, rough font                                                  | Sans Serof, rough font                                         | No text                                           |
|                          | Logo Place-<br>ment                | No logo                                                                 | No logo                                                        | At the begining                                   |
| Content                  | Information                        | Narrated and dis-<br>played text                                        | Narrated                                                       | Narrated                                          |
|                          | Social Media                       | Not included                                                            | Not included                                                   | Not included                                      |
|                          | Contact<br>Details                 | Not included                                                            | At the end                                                     | At the end                                        |
|                          | Images/<br>Pictures                | Cartoonish, hand<br>drawn and photo-<br>graphs                          | Rough, hand drawn<br>with solid colours and<br>outlined images | Detailed, artistic de-<br>signs                   |
|                          | Narration                          | Scripted, spoken<br>clearly and passion-<br>ate                         | Scripted, spoken clearly but mono-tone                         | Scripted, spoken<br>clearly and profes-<br>sional |
|                          | Music                              | Up beat and loud                                                        | Loud, calming                                                  | Quiet, atmospheric                                |
| Overall Score            |                                    | 57%                                                                     | 63%                                                            | 67%                                               |

## Client Meetings

For our First meeting Bethany, Matthew and myself met with Rachel Garret from the causeway coast and glens heritage trust. This meeting was to meet are community partner and to talk over what the client would like and to find out the exact aims and hopes for the project from the client from themselves as well as to agree on deliverables for the projects.

It was discussed that we would deliver

- A motion graphic vin the form of an infographic that could be used on social media platforms.
- •
- A group of posters that could be used to show off at events and to give out to people there.
- •
- A pdf form that could be used to send out via email to newsletter receivers

•

Possibly a website for the client to be decided on in the future

## Deliverables

#### Motion Graphic

An infographic was chosen as the best way to catch the eye of new viewers as an easy form for them to get the information and draw them in while creating a call for action for them on the invasive species.

#### Website

The client was open but unsure if they could take on a new website for this but was happy to see how it would work and possibly be able to take it on to have all the material in one location allowing all to see it at one location and allow there to be a reporting feature if the species are spotted to help cut down the population of these invasive species

#### Posters

Where chosen by the client to help get an eye-catching way to have a static version of the motion graphic for events they are at and to display information easily and allowing people to see these while out and about as well.

## Intial Pitch

In this meeting Bethany Matthew and I all pitched are own ideas for each design for the community partner. Unlike other years this meeting took place on Microsoft teams because of coronavirus restriction on social distancing and travel. On teams we shared are screens to showcase are own designs and to explain are ideas for the community partner while using the mouse to point key points and parts in are designs.

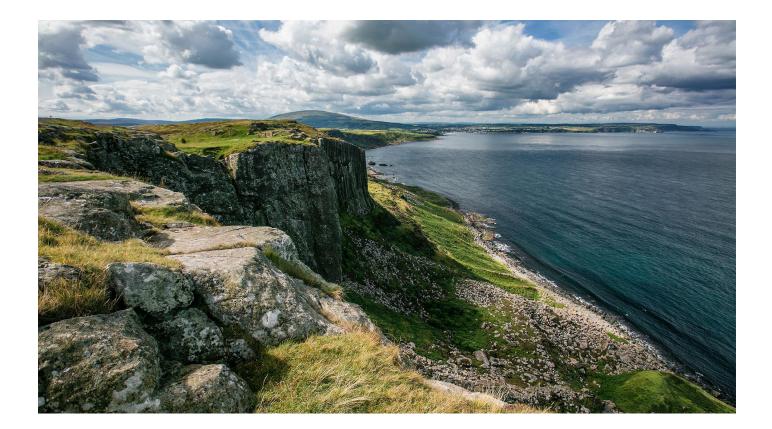

## Matthew's Idea

Matthews idea was first as it was a realistic style using real life images of the invasive species explain that it would allow the viewer to see an accurate depiction of the invasive species, so they do not make mistakes in sighting the species. Showing the design on posters, website and motion graphics across multiple platforms from on mobile all the way to on computers

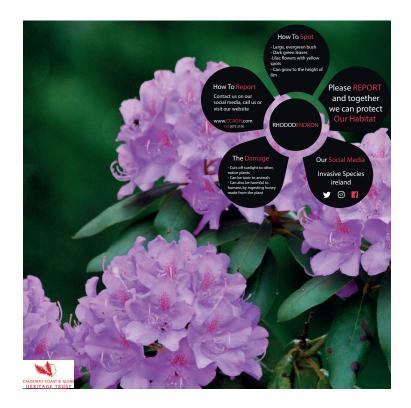

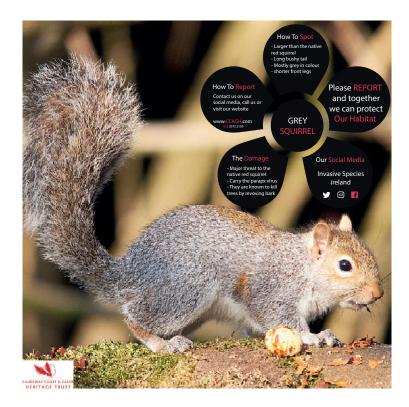

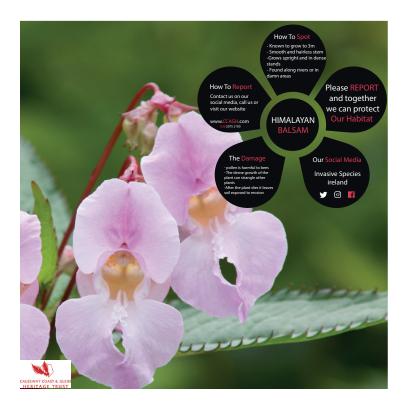

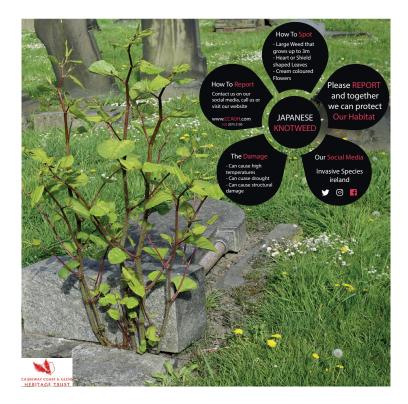

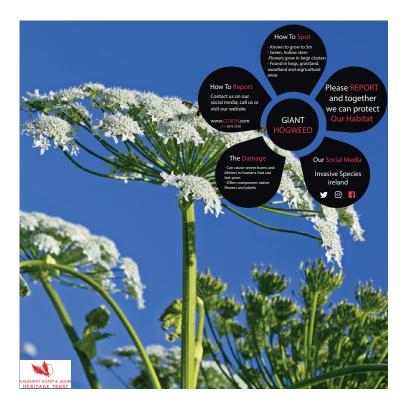

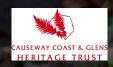

#### Causeway Coast & Glens Heritage Trust

Report A Sighting 5 Species to be aware of .....

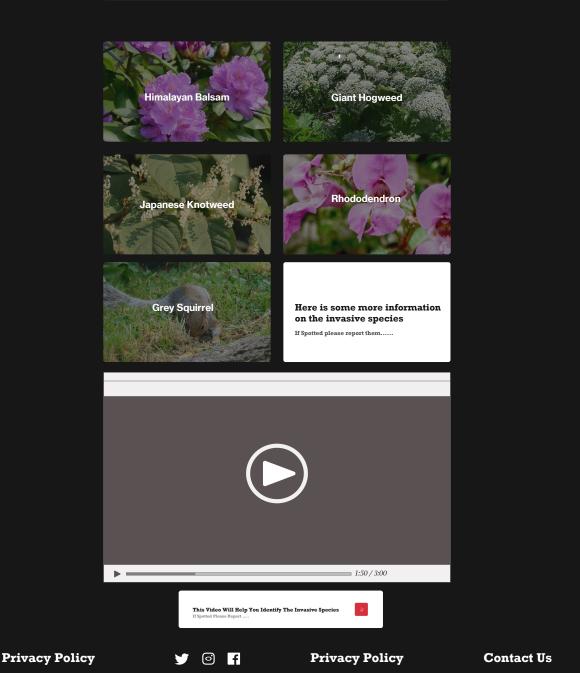

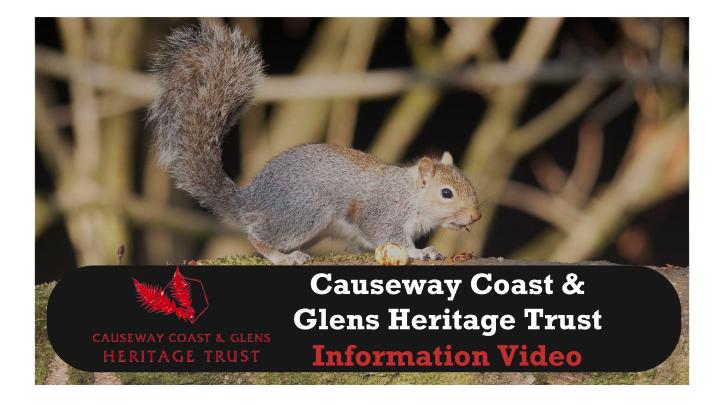

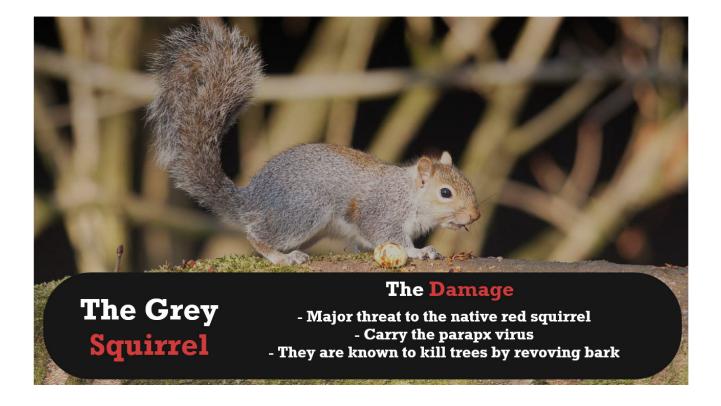

## Bethany's Idea

Bethany's idea was second her design was using drawings of the invasive species on a forest design to create a great looking illustrated design explaining it would be a great way to get an idea of the species while also looking nice and attractive to new viewers and attract the eyes of returning viewers. Showing the design on posters, website and motion graphics across multiple platforms from on mobile all the way to on computers

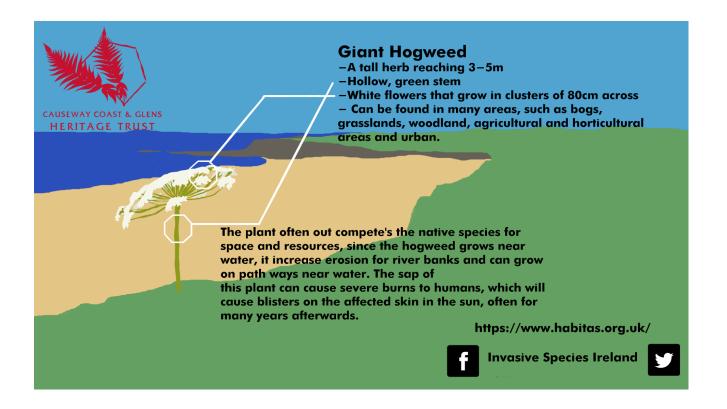

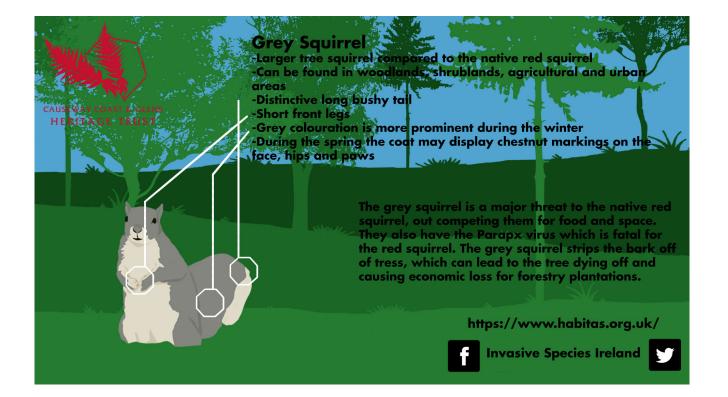

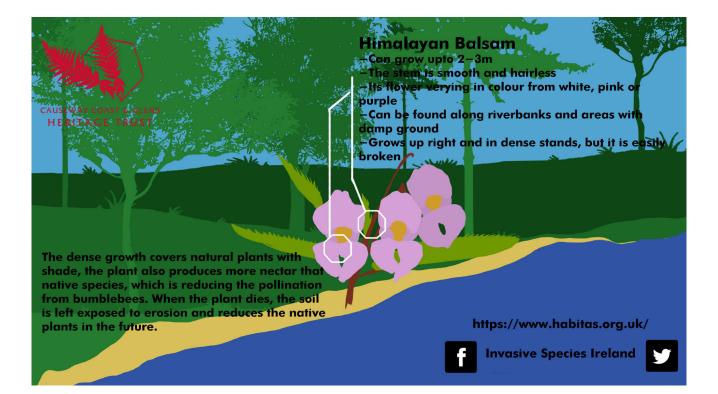

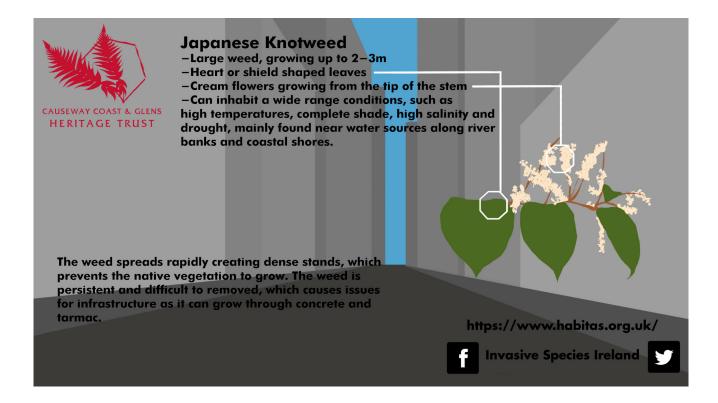

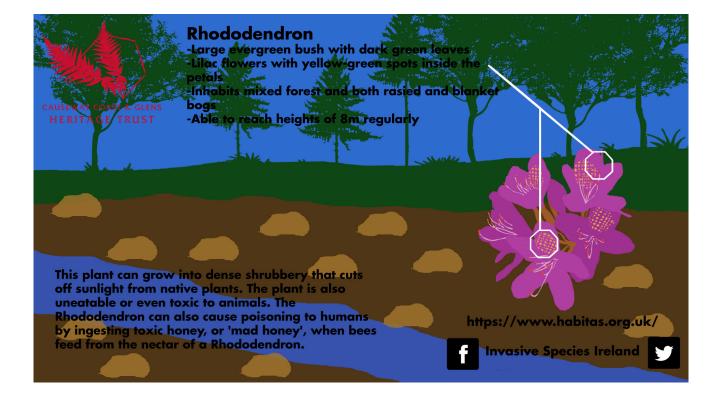

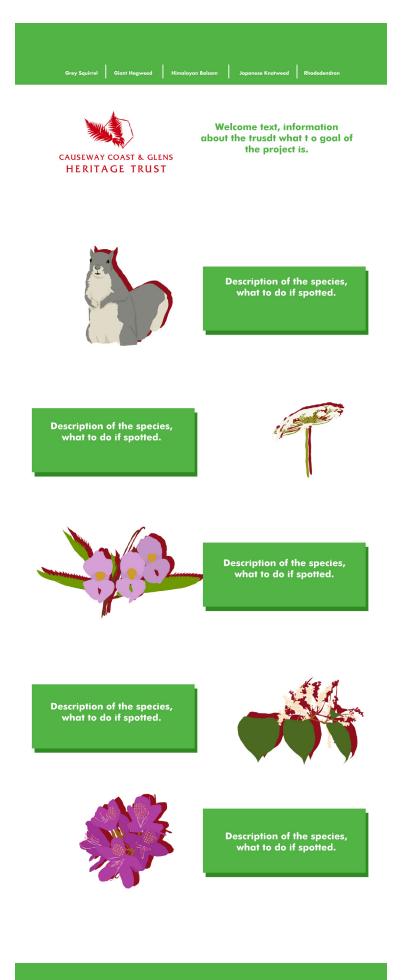

Contact details to report sightings or a report form for users to send details via email.

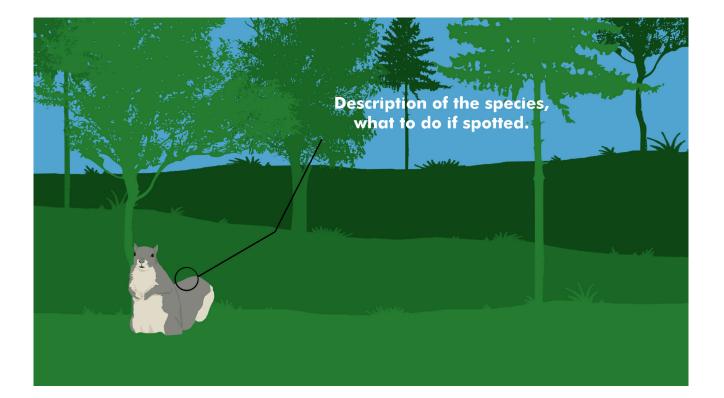

#### Video Design 1 "Pokemon Style Idea

#### **Basic Idea**

The video will flow like a battle from the pokemon videogames. each of the 5 species will be transformed into a cartoon form in a "poke" style. The Opponent for the 5 species would be called causeway walker so the viewers identify with the video

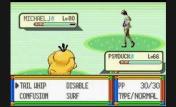

Could swap it around so that the viewer has the perspective of the walker so they can use the move "Report" which will be "super effective"

After each of the species is defeated and the next one is summoned a fact file will appear in a "pokedex" style that will show information on how to spot the invasive species and the damage it is capable.

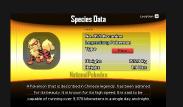

For the background music for the video I have found royalty free "pokemon style" battle music on YouTube. https://www.youtube.com/watch?v=ICGCjCn62SY&feature=youtu.be

#### USEWAY COAST & GLEN: HERITAGE TRUST

Causeway Coast & Glens Heritage Trust

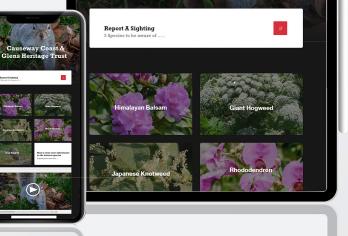

Report A Sighting 5 Species to be aware of .....

Causeway Co Glens Heritage

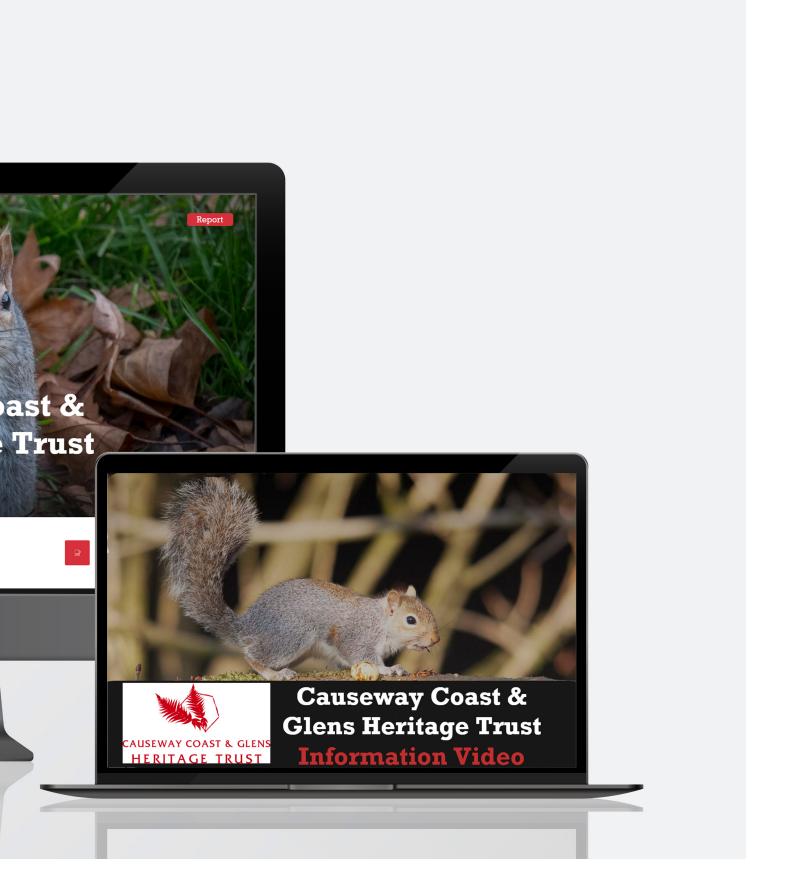

## Ben's Idea

My idea was third design which was an amalgamation of the two previous designs using an illustrated background while having real life photos of the species to still have that eye catching bright design while still allowing the species to be identified correctly from an accurate photo rather than drawing. My design in a way was the best of both worlds of the previous two ideas it was showcased on posters, website and motion graphics across multiple platforms from on mobile all the way to on computers.

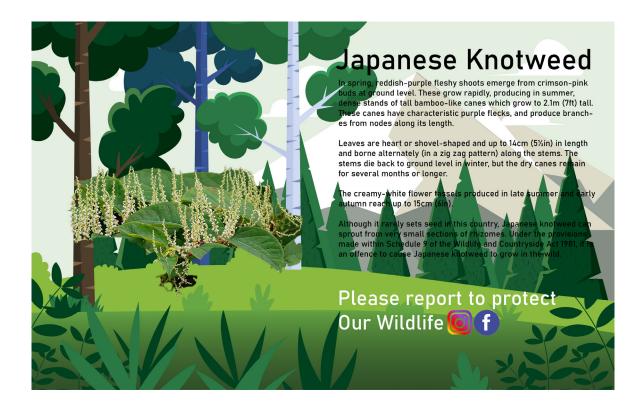

# <section-header>

#### Giant Hogweed

Giant hogweed looks like an enormous cow parsley. When it's fully grown, it can reach towering heights of between 1.5m to 5m and have a spread of between 1 and 2m. It forms a rosette of jagged, lobed leaves in the first year before sending up a flower spike in the second year and then setting seed.

Stems: green with purple blotches and stiff, white hairs. Stems are hollow with ridges and have a thick circle of hairs at base of each leaf stalk.

Leaves: huge, up to 1.5m wide and 3m long and is deeply divide into smaller leaflets. It looks a bit like a rhubarb leaf, with irre lar and very sharp or jagged edges - which has given rise to o its other common names - wild rhubarb.The underside of the l is hairy.

Flowers: appear in June and July. They are small and white (or slightly pink) and are clustered on umbrella-like heads known as umbels that can reach a diameter of 60cm. All the flowers on the umbelface upwards..

Please report to protect Our Wildlife **(c) f** 

#### Rhododendron-ponticum

Rhododendron ponticum is an established non-native invasive species within the UK, threatening a variety of natural and sem-natural habitats and the associated flora and fauna. Riponticum was first introduced to the UK via Gibraltar in 1763 and by 1893 it was being sold on London markets as a flowering pot plant.

Key identification features of Riponticum include leaves which are dark green and glossy above, in an oblong to elliptic shape and up to 22cm in length. The leaves grow in whorts around the stem. The wood is hard and light brown with a rough bark. The flowers vary in colour from light pink to dark shades of purple, which are usually located in the middle of the terminal whort on the branches. The fruit is presented in a woody capsule which bears multiple seeds and can persist for up to three years.

Please report to protect Our Wildlife **6 f** 

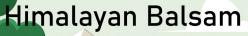

dentification features of Himalayan balsam include pink-purple lowers, matt darkish green finely serrated leaves, stout succulent iollow reddish tr<mark>anslucent stem</mark>s (up to 3m in height) and shallow

Himalayan balsam favours damp, moist, semi-shaded places, predominantly comprising the banks alongside slow moving watercourses and wasteland, including streams, rivers, ponds, lakes and damp meadows.

Himalayan balsam is an antual seeds, 2-4mh in diameter. The nate early in the growing seaso persist in the soil for 18 to 24 m up to 36 months has been repor 800 seeds per year, with seeds pods, which can propel individu plant. Seeds can float through f vehicles, clothing or footwear. T have a significant impact on the

plant, reproducing by small spherical seeds are highly viable and germin. The seeds of Himalayan batsan onths; however, seed persistence of ted. A single plant can produce over

pous, which can blobet monitodal seeps up to fin former initial plant. Seeds can float through flowing water and become attached to vehicles, clothing or footwear. This means that a single plant can have a significant impact on the surrounding habitat, causing an out break of Himalayan balsam within a time period of just one year.

Please report to protect Our Wildlife **(c) f** 

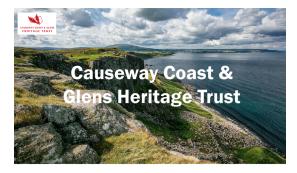

#### Help!

Report Any Invasive Species To Help Save Are Causeway Coast and Glens

#### Report

#### **Grey Squirel**

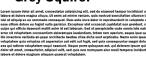

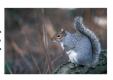

Heracleum Mantegazzianum

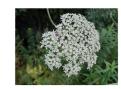

Rhododendron-ponticum-roseum

we space and device it mays connected on adjusticing cell, and on a second is response incident of the other space space space space space space space space space space space of a sphere space space

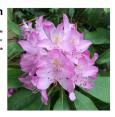

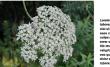

#### Japenese Knotwood

#### Himalayan Balsam

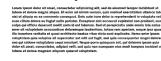

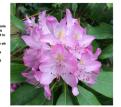

#### Please Give Are Infographic Video A Watch!

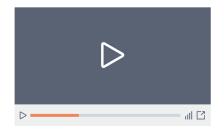

**Contact Us** 

Privacy Policy

600

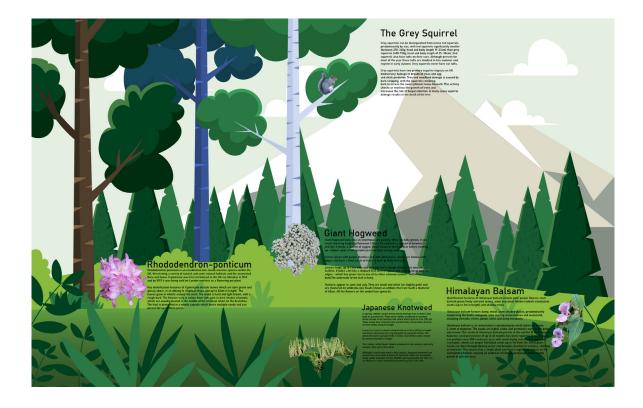

## MOC

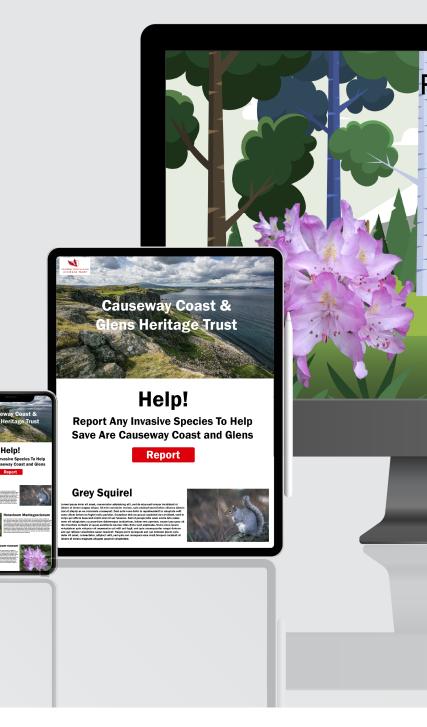

## CKUP PACK

#### Rhododendron-ponticum

Rhododendron ponticum is an established non-native invasive species within the UK, threatening a variety of natural and m)-natural habitats and the associated flora and fauna. Reponticum was first introduced to the UK via Gibraltar in 1763 and by 1893 it was being sold on London markets as a flowering pot plant

Key identification features of Riponticum include leaves which are dark green and glossy above, in an oblong to elliptical shape and up to 22cm in length. The leaves grow in whors around the stem. The wood is hard and light blown, with a rough bark. The flowers vary in colour from light pink to dark shades of purple, which are usually located in the middle of the terminal whort on the branches. The truit is presented in a woody capsule which bears multiple seeds and can persist for up to three years.

**Giant Hogweed** 

aves: huge, up to 1.5m wide and 3m long and o smaller leaflets. It looks a bit like a rhubar and very sharp or jagged edges - which has other common names - wild rhubarb.The un

Please report to protect

Our Wildlife 🙆 f

Giant hogweed looks like an enormous cow parsley. When it's fully grown, ucan reach towering heights of between 1.5m to 5m and have a spread of between 1 and 2m. It forms a rosette of jagged, model leaves in the first year before sending up a flower spike in the second year and then setting seed.

Stems: green with purple blotches and stiff, white hairs. Stems are hollow with ridges and have a thick circle of hairs at base of each leaf stalk.

#### Please report t Our Wildlife 🚺

## Reflection & Feedback

My idea was third design which was an amalgamation of the two previous designs using an illustrated background while having real life photos of the species to still have that eye catching bright design while still allowing the species to be identified correctly from an accurate photo rather than drawing. My design in a way was the best of both worlds of the previous two ideas it was showcased on posters, website and motion graphics across multiple platforms from on mobile all the way to on computers.

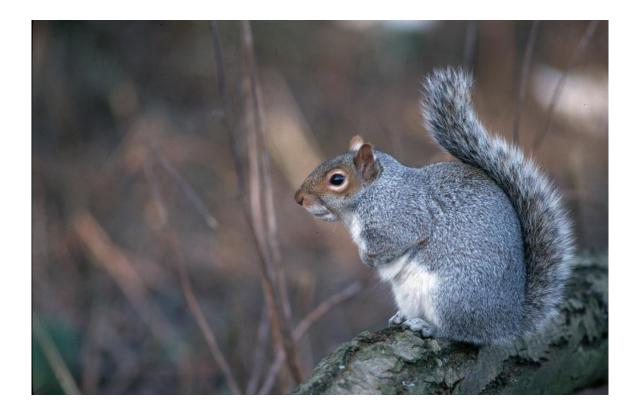

## **Revised Pitch**

After the initial pitch we took the feedback from the community partner. We agreed to present a united pitch document with all the changed using the best aspects they liked across the 3 designs to create the perfect pitch for them. We took a week to come back with a united design for the client while using their feedback and items they wanted added.

For the revised pitch I worked on designing the pitch deck itself as well working on the font that should be used the motion graphic design for the deck. Bethany worked on the static infographic perfecting it using all feedback and assets. Finally, Matthew worked on creating a mock-up for the website on how it would look in its entirety and on mobile, tablets and on PC.

The main changes we made between pitches was including a section on the font we had decided to use a cross all the deliverables. We also asked the client to choose between which box style they like on the infographic and motion graphic if they prefer which reverse of colours if it was green box and white text or white box and green text. While then just showing off the new updated designs for the deliverables for the client and showing mock-ups of these

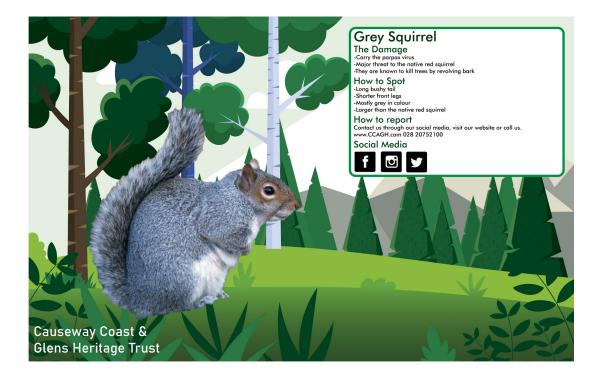

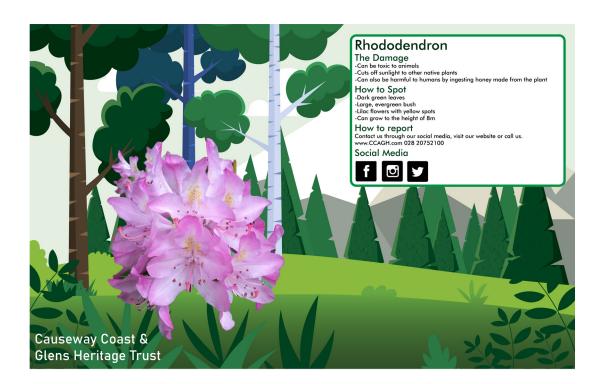

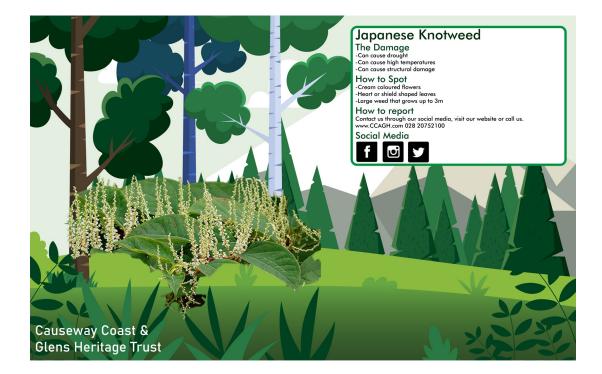

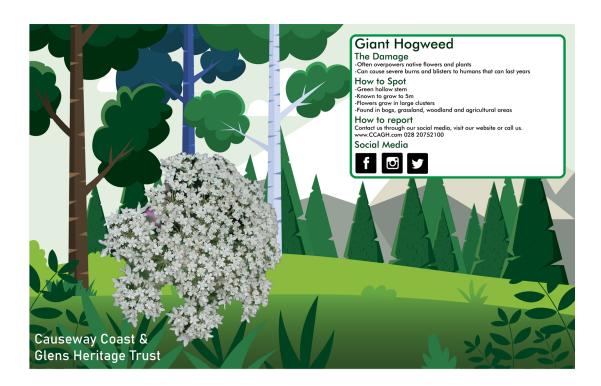

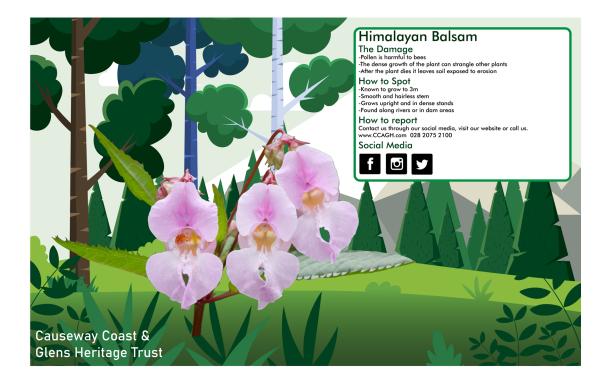

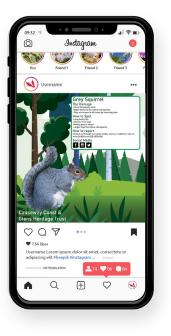

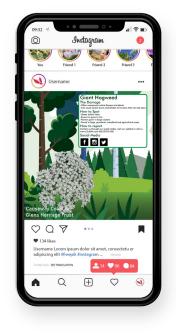

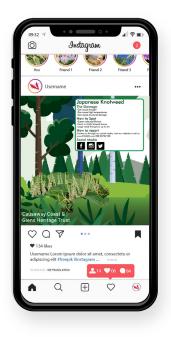

Causway Coast & Glens Heritage Trust

### Report

# Grey Squirrel

Report A Sighting Help us keep our Causeway safe .....

#### The Damage

-Major threat to the native red squirrel -Carry the parpax virus -They are known to kill trees by revolving bark

#### How to report

Contact us through our social media, visit our website or call us. How to Spot -Larger than the native red squirrel -Long bushy tail -Mostly grey in colour -Shorter front legs

## 028 20752100 If Spotted please Call Us.....

Report A Sighting 5 Species to be aware of .....

Terms and Conditions

Privacy Policy

Contact Us

f

0

1:50 / 3:00

Causway Coast & Glens Heritage Trust

#### Report

# Causeway Coast & Glens Heritage Trust

Report A Sighting 5 Species to be aware of .....

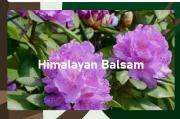

Japanese Knotweed

Grey Squirrel

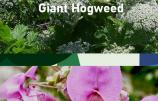

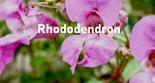

Here is some more information on the invasive species

1:50/3:00

**Privacy Policy** 

Contact Us

f

0

Report A Sighting 5 Species to be aware of .....

Terms and Conditions

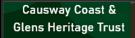

**Glens** Heritage Trust

rt A Sighting

way Coast & Ieritage Trust

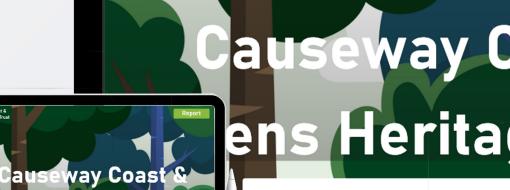

Report A Sighting 5 Species to be aware of .....

22.43

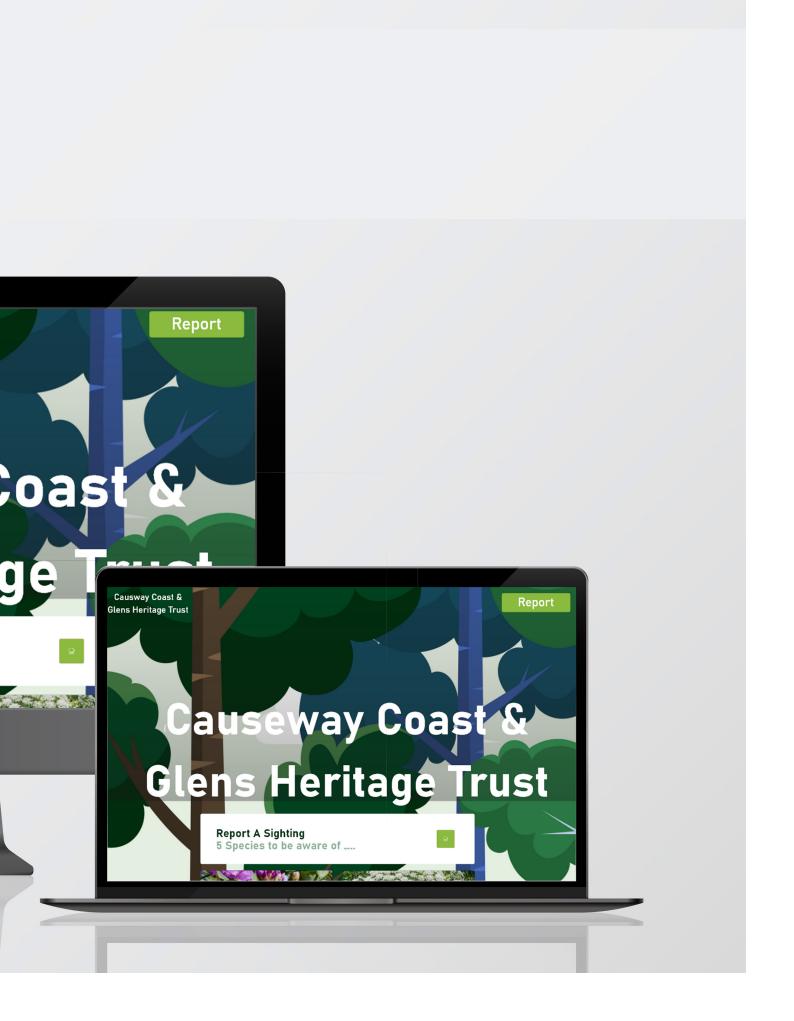

# Motion Graphics

In the next step of developing the project we split of the workload for the posters/static infographics, motion graphics and website. Bethany would work developing the infographics and adjusting them based on the feedback. Matthew would take on the role of web designer working on coding the website and sorting the files to be hosted. Finally, I would take on the role of the designing the motion graphic/animation.

During the meetings with the Causeway Coast and Glens Heritage Trust, Claire and Adrian there was a clear set of 5 points they wanted to highlight to the viewers to help inform them on the invasive species. We also found out they wanted it to have a voice over to make it less boring and text heavy that casual viewers of the content or general public would not get switched off by all this information to read. With Dyslexia and Dyspraxia, I know this perfectly with work that is text heavy with no real eye catchers it can be hard to stay focused and interested so making it less text heavy and have more motion and images to make it work in keep their attention.

I created some story boards to show the community partner and outline my idea for motion graphics and how I saw it working to make the static infographics come to life and be less text heavy and work as a campaign for them across an amount of week building up too one big video for them with each working as a piece of a bigger puzzle within the background. After these storyboards I took to using aftereffects refreshing my brain on how to use after effect after using them before in previous years of the course watching YouTube videos and having a play about with old files, I had on previous projects to see how to work aftereffects. I was abele to set up the motion graphic in the exact same way that the static infographic was so I can use it as base and familiar feel from them.

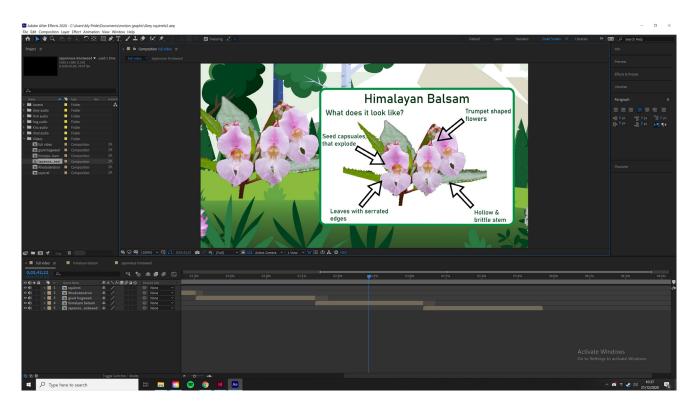

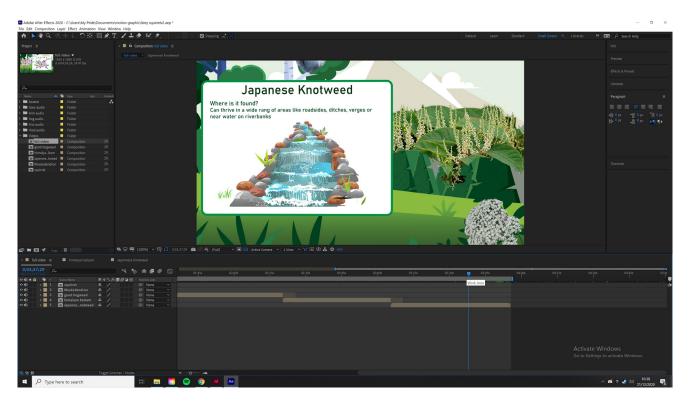

# Static Infographic

Bethany created the static infographic that would be used via A3, A4 and as well on social media platforms from Instagram, Facebook and Twitter I believe this work compliments the motion graphic as they both work on the same base but with the static having all the information needed in a handy physical form that can be given out at events. Allowing more information to be shared in an eye-catching manner rather than having to listen to a video some people find it easier to just read the information and so this gives people the option to read more about the invasive species and take more of an interest.

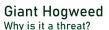

Sap can cause blistering of the skin following exposure to sunlight

#### DO NOT TOUCH

- Dense growth of plant crowds out native plant species
- Damages sensitive habitats and ecosystems, including riverbanks Can block paths and public access

#### What does it look like?

White flowers presenting in a distinctive circular (umbel) formation up to 80cm wide

- Plant is tall, can grow verically up to 5cm
  Leaves are large (up to 2.5m across), serrated edges and bristles
- on underside

#### Stem is hollow and is green with purple patches The key is in the name 'Giant', not to be confused with other similar smaller species such as cow parsley and hogweed

#### Where is it found?

Bogs, fens, grasslands, woodland, urban, agricultural and horticultural areas, waterbodies and riverbanks.

#### What do I do next?

If you think you have spotted giant hogweed -DO NOT TOUCH OR ATTEMPT REMOVAL Report your sighting via CEDaR Online Recording or via the iRecord app.

For more information Visit Invasive Species Ireland

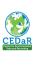

# Rhododendron (F

#### Why is it a threat?

- Dense growth of plant crowds o
  Damages sensitive habitats and
  Can block paths and public accession

### What does it look like?

- Lilac, pink or purple flowers wit
  Dark green leathery leaves with
- Stems can be up to 15cm thick a

Where is it found? Common on acid, peaty or sandy s hillsides, rivers banks, gardens ar gardens and large estates.

What do I do next? If you think you have spotted a rho Report your sighting via CEDaR Or or via the iRecord app.

For more information Visit Invasive Species Ireland

#### Himalayan Balsam Why is it a threat?

- Dense growth of plant crowds out native plant species Damages sensitive habitats and ecosystems, such as river banks Can impede flow of rivers and streams increasing flooding risks

#### What does it look like?

- Trumpet shaped flower, usually in shades of pink, purple or white
- Stem is hollow and brittle green to red early in the year,
- turning pink to red in summer
- · Leaves have finely serrated edges, leaves ad side branches arise from stem joints
- Seed capsules, approx. 1 inch long and explode when touched

#### Where is it found? Riverbanks, waterbodies and damp ground.

What do I do next? If you think you have spotted himalayan balsam Report your sighting via CEDaR Online Recording or via the iRecord app.

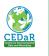

For more information Visit Invasive Species Ireland

invasivespecies

## Causeway Coast & Glens Heritage Trust

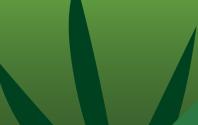

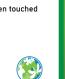

#### Grey Squirrel Why is it a threat?

- Causes steep decline of native red squirrel populations Carries the Parapox virus, fatal for native red squirrels Can damage trees by removing bark

#### What does it look like?

- Mostly grey in colour Long bushy tail
- Larger than native red squirrel
- Shorter front legs
- Smooth ears, no prominent tufts

#### Where is it found?

Mature woodlands but also agricultural lands, planted forests, scrub or shrublands, and often seen in urban areas and parks.

CEDaR

sivespecies

#### What do I do next?

If you think you have spotted a grey squirrel Report your sighting via CEDaR Online Recording or via the iRecord app. Sightings can also be reported to Glens Red Squirrel Group via their website or Facebook page.

For more information Visit Invasive Species Ireland

### onticum)

ut native plant species ecosystems ss

n yellow spots a pale underside nd can reach 5m

oils in woodland, heathland, rocky d parks. Historically planted in

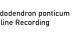

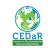

invasivespecies

## Japanese Knotweed

#### Why is it a threat?

- Can grow through tarmac and concrete, can cause serious damage to property

- Dense growth of plant crowds out native plant species Damages sensitive habitats and ecosystems, such as river
- banks • Extremely persistent and difficult to remove once established

#### What does it look like?

- Cream coloured flowers in summer which extend in fronds
- Heart/shield shaped verdant green leaves Bamboo like stem which is purple speckled
- Grows up to 3m in height

#### Where is it found?

Can thrive in a range of conditions but often found near water on riverbanks, along roadsides or in ditches or verges.

#### What do I do next?

If you think you have spotted japanese knotweed Report your sighting via CEDaR Online Recording or via the iRecord app.

# CEDaR

#### For more information

Visit Invasive Species Ireland includes advice for property owners

invasivespecies

# Grey Squirrel

Why is it a threat?

- Causes steep decline of native red squirrel populations
- Carries the Parapox virus, fatal for native red squirrels
  - Can damage trees by removing bark

## What does it look like?

- Mostly grey in colour
- Long bushy tail
- Larger than native red squirrel
- Shorter front legs
- Smooth ears, no prominent tufts

## Where is it found?

Mature woodlands but also agricultural lands, planted forests, scrub or shrublands, and often seen in urban areas and parks.

## What do I do next?

If you think you have spotted a grey squirrel Report your sighting via CEDaR Online Recording or via the iRecord app. Sightings can also be reported to Glens Red Squirrel Group via their website or Facebook page.

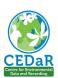

### For more information Visit Invasive Species Ireland

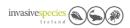

# Causeway Coast & Glens Heritage Trust

# Giant Hogweed

Why is it a threat?

- Sap can cause blistering of the skin following exposure to sunlight

### DO NOT TOUCH

- Dense growth of plant crowds out native plant species
- Damages sensitive habitats and ecosystems, including riverbanks
- Can block paths and public access

## What does it look like?

- White flowers presenting in a distinctive circular (umbel) formation up to 80cm wide
- Plant is tall, can grow verically up to 5cm
- Leaves are large (up to 2.5m across), serrated edges and bristles on underside
- Stem is hollow and is green with purple patches
- The key is in the name 'Giant', not to be confused with other similar smaller species such as cow parsley and hogweed

## Where is it found?

Bogs, fens, grasslands, woodland, urban, agricultural and horticultural areas, waterbodies and riverbanks.

## What do I do next?

If you think you have spotted giant hogweed -DO NOT TOUCH OR ATTEMPT REMOVAL Report your sighting via CEDaR Online Recording or via the iRecord app.

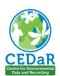

For more information Visit Invasive Species Ireland

invasivespecies

Causeway Coast & Glens Heritage Trust

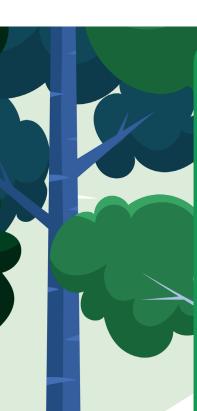

# Grey Squirrel

Why is it a threat?

- Causes steep decline of native red squirrel populations
- Carries the Parapox virus, fatal for native red squirrels
- Can damage trees by removing bark

### What does it look like?

- Mostly grey in colour
- Long bushy tail
- Larger than native red squirrel
- Shorter front legs
- Smooth ears, no prominent tufts

### Where is it found?

Mature woodlands but also agricultural lands, planted forests, scrub or shrublands, and often seen in urban areas and parks.

### What do I do next?

If you think you have spotted a grey squirrel Report your sighting via CEDaR Online Recording or via the iRecord app. Sightings can also be reported to Glens Red Squirrel Group via their website or Facebook page.

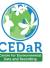

#### For more information Visit Invasive Species Ireland

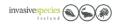

# Causeway Coast & Glens Heritage Trust

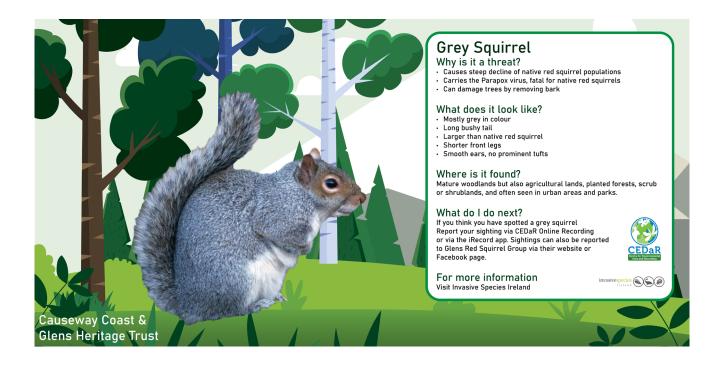

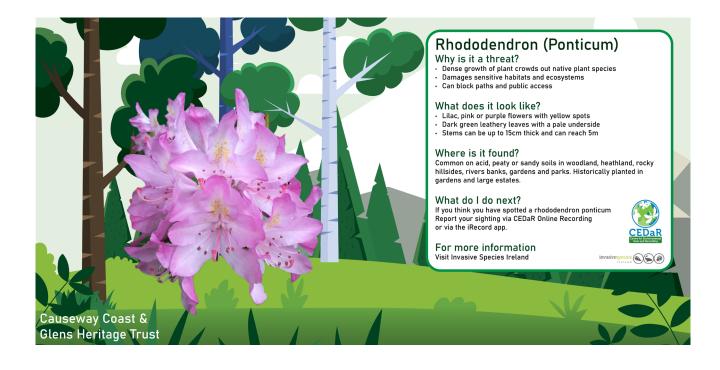

# Website

In our first meeting with the client, they did not express the need for a website, but we pitched the idea of an interactive website to be a place to store the information and a way to allow them to have a report feature. They decided they would decide down the line and see if it was possible for them or not.

We used information that the client had provided as well as approved images of the invasive species. To help construct the website Matthew took lead in coding the website and coming to us with design tips and how we thought it looked and how to fix it.

In the first pitch we had a dark design that contrasted the other designs, it was a one-page scroller which would adjust across on smaller screens like phones and tablets, the client liked the design of the website but wanted it to be more colourful and more like the infographic and motion graphic. In the final pitch we worked on this to create the final website which is more closely linked in design to the motion graphic and infographic while still following the style the client liked. The customer had decided they could not support a website, but we had made one to maybe help convince them it may be a great idea for them to have one to help reach out to people in a clean interesting manner rather than having a complicated website that hidden away with another website. Matthew had used his skills in HTML and CSS to code and design the final website and using a previously owned hosting source he was able to host the website found at

# www.ccghtinvasivespecies.co.uk.

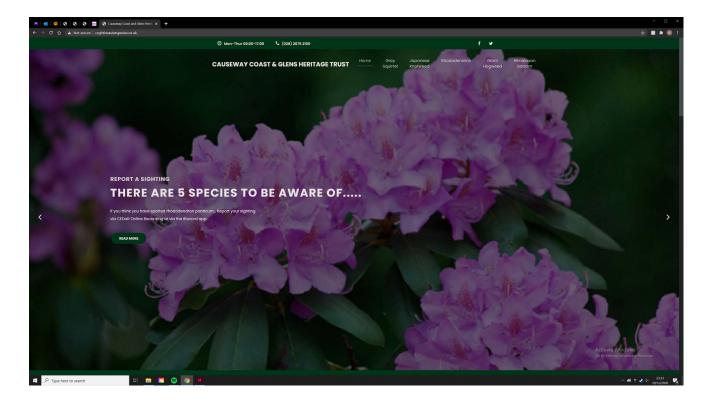

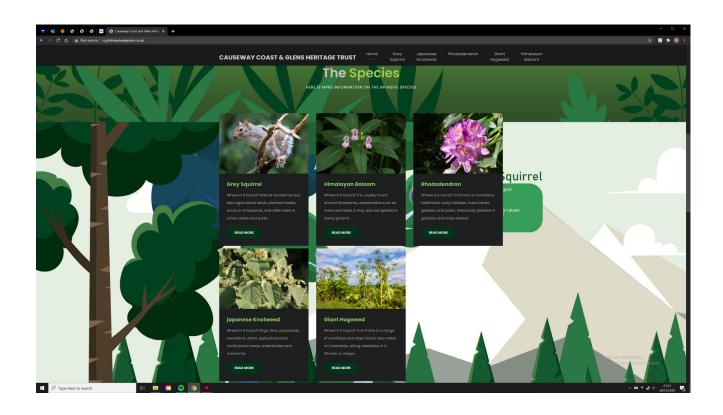

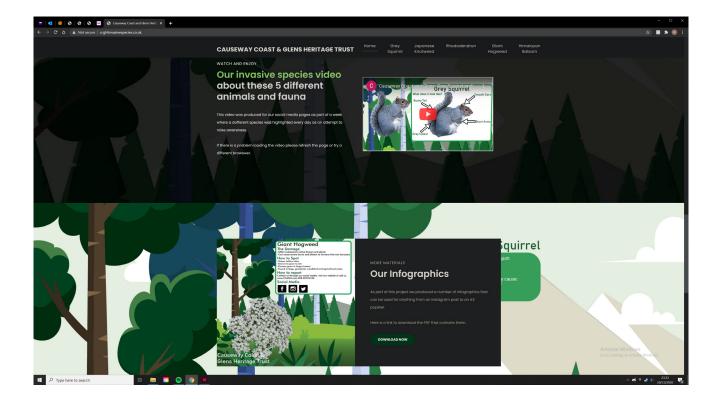

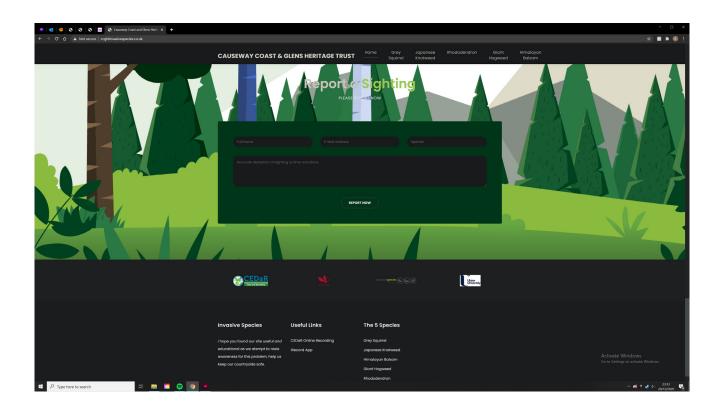

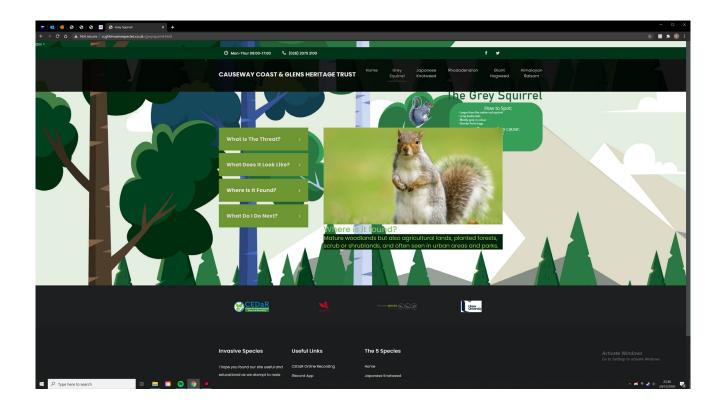

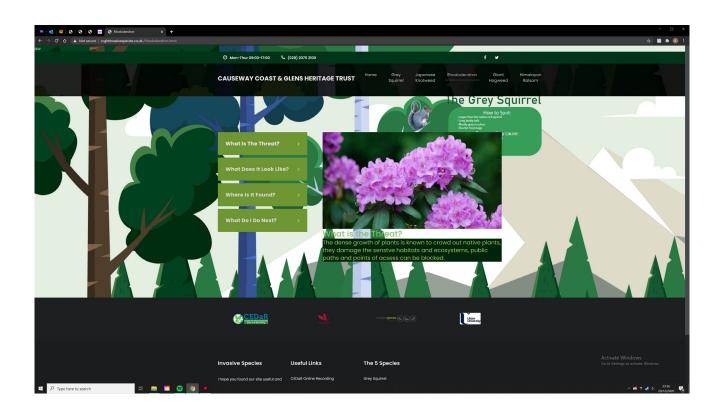

# Reflection

I believe that Matthew had done an amazing job in creating a stunning looking website with great functionality that looks incredibly clean and professional while also staying inviting to new people. Its sad that the client decided to not use the website, but it is there in the future if they ever would like to use it for their campaign. There is a great flow between the website to the infographic and then too the motion graphic that we had created making all of them flow seamlessly together and making a great branded look.

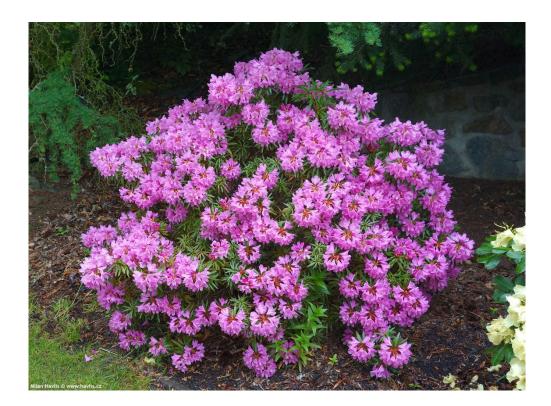

# Project Management

As a group we used Basecamp to effectively share files with on another as well as being able to communicate using the campfire and message board. This aloud us to get replys fast aswell as from Adrian and Claire on changes and from files from the client. We also used Facebook messanger as this aloud fast replys with each other as we are more likely to be on social media for a swift reply. It was an effective tool for using its group calls function to talk to each other and video call each other.

| <b>€</b> Home                                                                                                    | 🚽 Pings 🗗 Hey! 💽 Activity 💿 My Stuff 🔍 Finc                                                                                                    | 1                | Q ☆ ( 🔒 3.b. | asecamp.com/3656214/buckets/189189                                                                                                    | 🚽 Pings 🛛 🖆 Hey!                                                                                             | Activity 🕓 My Stu                                                                                    | uff Q Find                     |
|----------------------------------------------------------------------------------------------------|----------------------------------------------------------------------------------------------------|------------------|--------------|----------------------------------------------------------------------------------------------------|----------------------------------------------------------------------------------------------------|----------------------------------------------------------------------------------------------------|--------------------------------|
|                                                                                                    | Bit Causeway Coast Glen Heritage Trust 2                                                                                                    |                  |              |                                                                                                    | 88 Causeway Coast G                                                                                          |                                                                                                    |                                |
|                                                                                                    |                                                                                                    |                  |              |                                                                                                    |                                                                                                    |                                                                                                    |                                |
| + New message                                                                                                    | Message Board                                                                                                    |                  |              | + New                                                                                                    | Docs                                                                                                    | & Files                                                                                              | Unsorted                       |
| Ready to go<br>matt stockdale - Dec 11 — have this email ready to go to the client, do we send at<br>any point today? [image.png] |                                                                                                    | lat              |              | Continue writing your draft                                                                                                    |                                                                                                    |                                                                                                    |                                |
| MS Youtube Log<br>matt stockdale<br>Greysquirrelba                                                                                | <ul> <li>Dec 10 — Username: ccaght@gmail.com Password:</li> </ul>                                                                                            |                  |              | CC&GHTInvasive<br>SpeciesProject<br>Webaite Motion                                                                                                    | Motion Graphics                                                                                              | ZIP                                                                                                  |                                |
| Emma Hetheri 💷                                                                                                    | <b>op Animation</b><br>ngton - Dec 9 — Morning! Here is the Science Shop animation<br>p animation .mp4] Thanks! Emma                                         |                  |              | Graphics<br>Graphics<br>Graphi | All vides_impt                                                                                               | Audio<br>Recordings.zip                                                                              | script.docx                    |
|                                                                                                    | rom Client<br>• Dec 1 — just received a new email from the client with the ref<br>or the project guys, will upload everything she sent now                   | ined             |              | Statle                                                                                                    | and 3 more                                                                                                   |                                                                                                    | o                              |
| MS Untitled<br>matt stockdale<br>couple of thing                                                                                  | • Nov 25 — Following the feedback in the email from Rachel we<br>gs to get sorted guys and we also need to ensure we have the in                             | e've a 1<br>nage |              |                                                                                                    | Comp 1 v2.mp4                                                                                                | Comp 1.mp4                                                                                           | Infographics<br>Finals         |
|                                                                                                    | <ul> <li>Nov 13 — Based on the pitch meeting and feed back from the<br/>d to redevelop a combined info graphic Features they like and v</li> </ul>           |                  |              | Grey<br>squirrelv2.aep                                                                                                    | text more fiagrams<br>or graphics still<br>trying to tweak it and<br>add more motion to<br>the background or | far before work. Any<br>feedback to<br>continue when i get<br>back from work<br>adding in an opening | Price ready part<br>and 3 more |
| Claire Mulrone                                                                                                    | Rachel Bain re videos<br>• Nov 12 – I'll post my notes from todays pitch later. Claire[Scr<br>2 at 17.12.14.png]                                             | een              |              | New text and                                                                                                    | the stuirel itself but                                                                                       |                                                                                                    | 0                              |
|                                                                                                    | • Nov 12 — Could the link for our pitch meeting be put on cam;<br>the same as our usual 2.30?                                                                | pfire            |              | logos from Client                                                                                                    | infographics                                                                                                 | static info.ai                                                                                       | all in one                     |
|                                                                                                    | <ul> <li>Nov 10 — Guys the first thing I will do at the start of the Pitch<br/>round rules for the panel. Then I will hand off to you. We will go</li> </ul> |                  |              | ode kgs<br>educe register                                                                                                    | ntedenang sedentang                                                                                          | matthew                                                                                              | repitch.ai                     |
|                                                                                                    | FIRMED<br>· Nov 10 — Please be early for the Pitch say 3.50pm on Thursda<br>r 2020 [Screen Shot 2020-11-10 at 15.22.48.png]                                  | ay 2             |              | •                                                                                                    |                                                                                                    |                                                                                                    | • Pitch files for all          |
|                                                                                                    | <ul> <li>Nov 9 — Rachel if free to attend a pitch on one of the followin<br/>et me know which day suits you all, this morning. Claire Tuesda</li> </ul>      |                  |              | Japanese<br>Knotweed                                                                                                    | CEDaR image<br>credits.docx                                                                                  | 6158113.JPG                                                                                          | NICCHT pitch<br>revised.bid    |
|                                                                                                    | Rachel @ CCGHT<br>• Oct 20 — [Screen Shot 2020-10-20 at 09.22.54.png]                                                                                        |                  |              | Knotweed<br>presentation.pdf                                                                                                    | CEDaR images                                                                                                 | From Rachel                                                                                          | and 7 more                     |
|                                                                                                    | <ul> <li>Oct 20 — Team, Its really important that your brief is finalised<br/>d to get this to the client. Rachel has been in contact this morn</li> </ul>   |                  |              | Construction of Construction                                                                                                    |                                                                                                    | O<br>Pitch Deck                                                                                      | o<br>pitch doc v3              |
| Claire Mulrone                                                                                                    | io for graphics<br>· Oct 15 — 1. What does it look like? 2. Where will you find it?<br>4. What do I do next?                                                 |                  |              |                                                                                                    |                                                                                                    | NICCHT pitch<br>revised fix.pdf                                                                      | squirrel peg thods peg         |
| Adrian Hickey                                                                                                    | appening on your Basecamp?<br>• Oct 14 — Guys, the last 14 comments on the Basecamp are fro<br>expected to see more activity from all of you at this stage?  |                  | 3656214/b    | Page -<br>static@2x.png<br>uckets/18918974/uploads/3275372491                                                                                                    | Page - static -<br>1@2x.png                                                                                  | theres the fix for the<br>squirel infographic i<br>dont know what<br>happened as my                  | and 8 more                     |

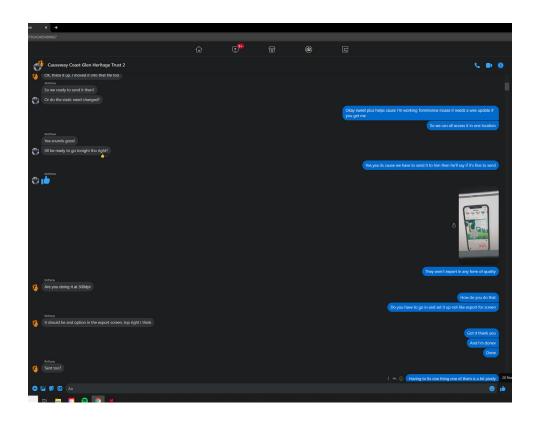

Due to the pandemic and Covid restrictions all teaching was online leading to the use of BB Collaborate and Microsoft Teams. To attend classes we used Blackboard Collaborate to watch lectures at home and speak with fellow classmates, this was a very effective tool in helping to keep normality of lectures while having to stick with Covid-19 restictions. I found it hard adjusting to this new form of studying in lectures but slowly learned how to keep myself focused on these meetings.

To communicate with Adrian and Claire we connected via Microsoft Teams. We used webcams and microphones to help dicuss with them about how are project is getting on and ways to help fix problems and give a outside look in to are work as we may have biased on the designs that we make. These weekly sessions were very productive and helped to see where we could go next with the project and things we could work on throught the week.

# Self Evaluation

MED526 Interactivity for Social Enterprise helped me gain and improve more skills in working with clients, time management and teamwork. That can be used to help advance my own skills and skills within a team with not going out on placement this allowed a working insight example of this to help give those that had not went out on placement to get the same skills and see how it could have been if they had.

Within this whole project Bethany Matthew and I worked together as a team helping each other to achieve better, we started to hit are stride after the first pitch working towards the final pitch and to the back end of the project. Helping to make the designs better and allowing each other to give feedback and making all are designs work together were at one point when creating are first pitch there was clear differences in are 3 aspects of motion graphic, static infographic and website when we did not talk as much throughout the week. When boasting the talking and working together in Facebook calls and sharing screens at times to get feedback helped to boast the overall feel of each piece to work as a part of a bigger whole.

My own skills of working in a team increases drastically and helped me learn new ways to work together especially when not all in the same location and having to find new ways to keep all files in one location while using basecamp software which I had never used before. Helping me learn skills in using it that can be used across similar projects. I also learned skills in giving and receiving constructive criticism from clients and team members as well as best ways on giving my opinions and ideas to clients and how to showcase my pitches to them. One major skill I learned is that of working on my communication skills when it comes to potential clients and teams in the future where I may not be as familiar with them.

It also taught me skills in working in a team that all cant be in one location at the same time this was one of the hardest aspects to overcome as normally its easy-to-get feedback when in groups doing work together but having to email or voicemail and must sort a time out with everyone to meet up on zoom or Microsoft teams made things that we bit more complicated and harder to get used to at the start. Not being on campus for classes also took its tole as it was harder to get in contact with lectures and get replies to questions answered in a timely manner as before we could just ask them after classes or if they were in their office or about the campus itself now, we had to wait for emails to send and then for responses. Which in a way is more like the real world environment of the industry.

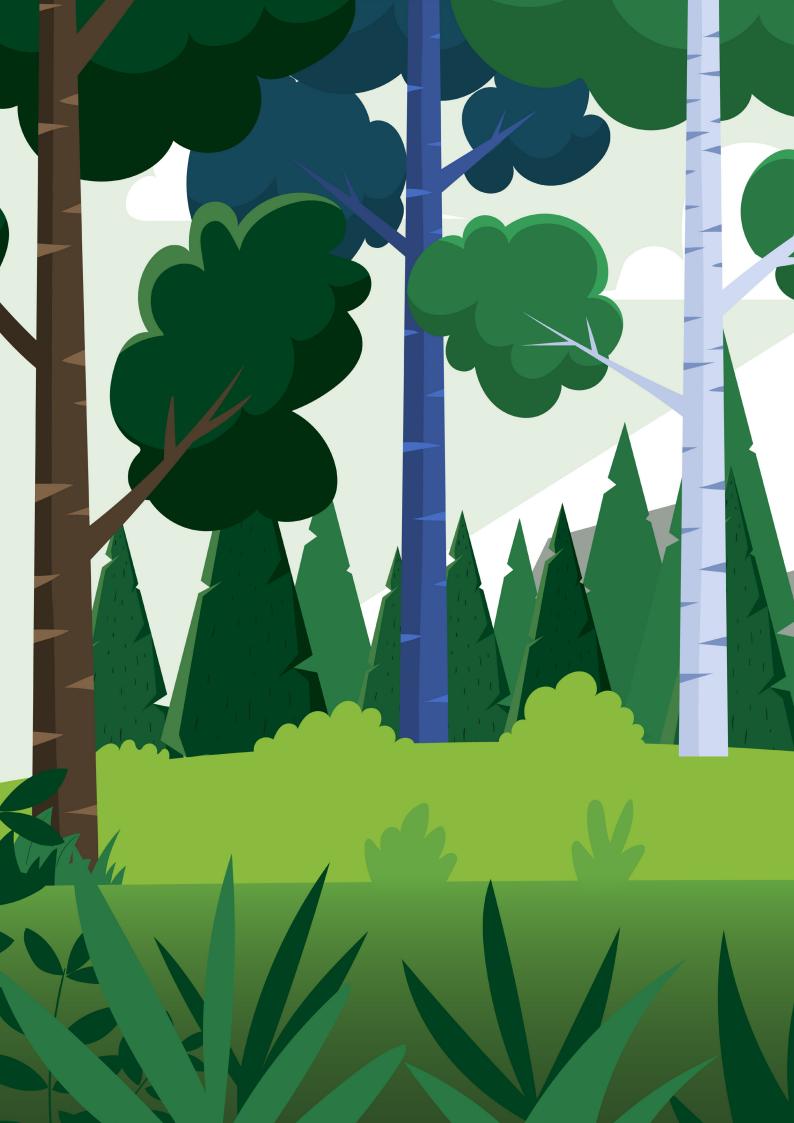

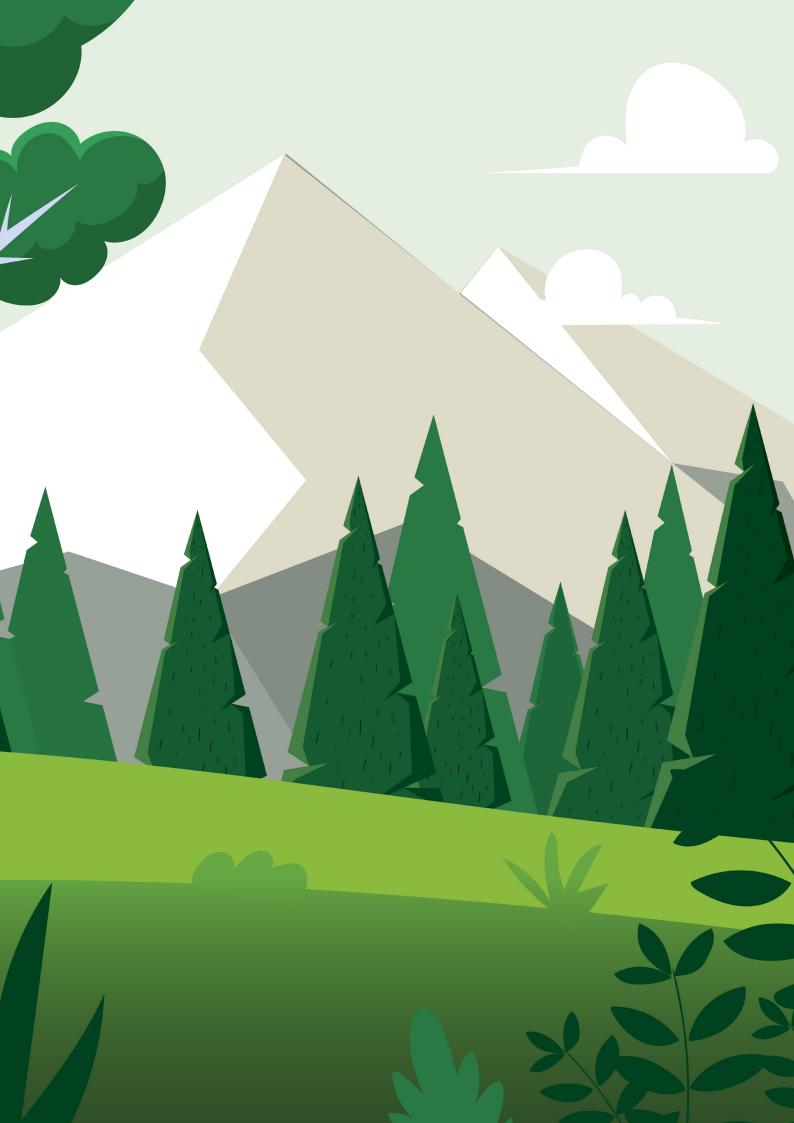

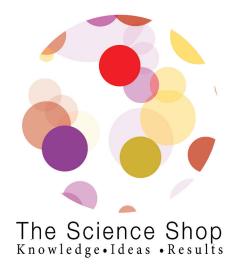